# <span id="page-0-0"></span>Package: mvtview (via r-universe)

August 25, 2024

Title View and Serve Mapbox Vector Tile Databases

Version 0.0.3

Description View and Serve Mapbox Vector Tile Databases for mapping development tasks.

License MIT + file LICENSE

**Encoding UTF-8** 

Encoling UTF-8<br>
Roxygen list( markdown = TRUE, roclets = c(``collate'', ``namespace'', **g** UTF-8<br>1 list( markdown = TRUE, roclets =<br>rd", ``roxyglobals::global\_roclet"))

RoxygenNote 7.1.2

Imports callr, DBI, dplyr, fs, glue, httpuv, jsonlite, magrittr, plumber, purrr, rdeck (>= 0.3.0.91000), RSQLite, stats, stringr

Remotes anthonynorth/rdeck, anthonynorth/roxyglobals

**Suggests** roxyglobals  $(>= 0.2.1)$ 

Repository https://milesmcbain.r-universe.dev

RemoteUrl https://github.com/milesmcbain/mvtview

RemoteRef main

RemoteSha 90174f8e4fd77303c4a8eae1ffe6c06b00954b16

# **Contents**

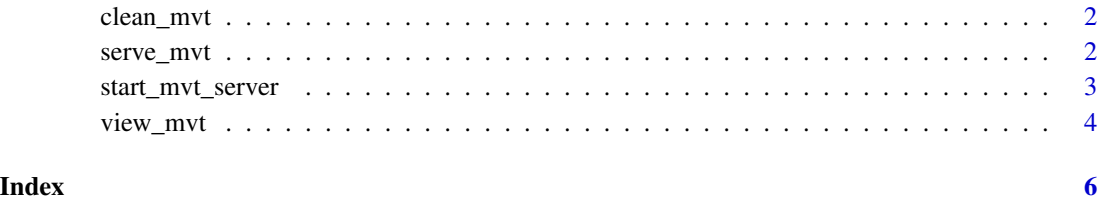

#### 1

<span id="page-1-0"></span>

# Description

As you use serve\_mvt or view\_mvt servers will accumulate in child processes. This function kills all child processes serving tiles.

#### Usage

clean\_mvt()

<span id="page-1-1"></span>serve\_mvt *Serve a .mbtiles database of vectortiles*

# Description

Starts a web server in a background R session serving vector tiles from a supplied .mbtiles file.

#### Usage

```
serve_mvt(tiles_path, port = NULL, .serve_mode = "in-memory")
```
#### Arguments

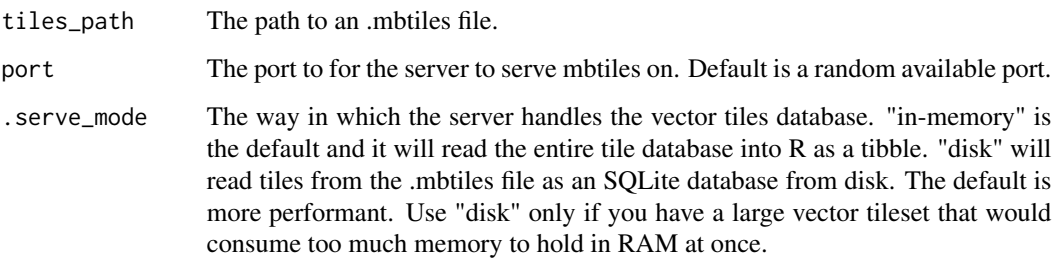

#### See Also

start\_mvt\_server for more control of server behaviour.

<span id="page-2-0"></span>start\_mvt\_server *Start an mvt\_server in the current session*

#### Description

Starts a web server serving vector tiles from a supplied .mbtiles file.

#### Usage

```
start_mvt_server(
  tiles_path,
  host = "0.0.0.0",
  port = NULL,
  .serve_mode = "in-memory"
\mathcal{L}
```
#### Arguments

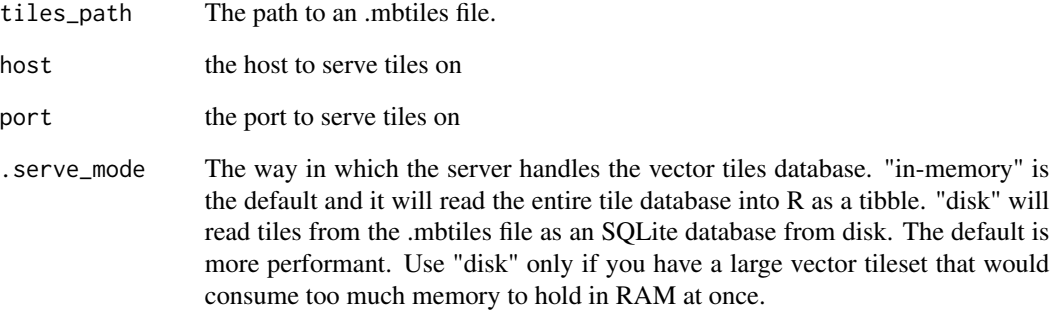

#### Details

[serve\\_mvt\(\)](#page-1-1) is likely more convenient. Only use this if if you want more control of the host and port on which your tiles are served on.

Where [serve\\_mvt\(\)](#page-1-1) verifies the server is actually up and responding, this funciton does not. So that's up to you to take on.

Note: This server has been built minimising code written, not ' maximising performance. It is intended for local development work, and will likely not be performant enough for any production use-case.

# Description

Given a local .mtiles file containing a vector tiles database, this function will start a local development server to serve the tiles and then return a htmlwidget map that displays the tileset.

# Usage

```
view_mvt(
  tiles_path,
  get_fill_color = "#FFFFFF70",
  get_line_color = "#ffffffff",
  get_line_width = 2,
  line_width_units = "pixels",
  get_point_radius = 2,
  point_radius_units = "pixels",
  stroked = TRUE,
  tooltip = TRUE,
  pickable = TRUE,
  ...,
  .serve_mode = "in-memory"
\mathcal{E}
```
# Arguments

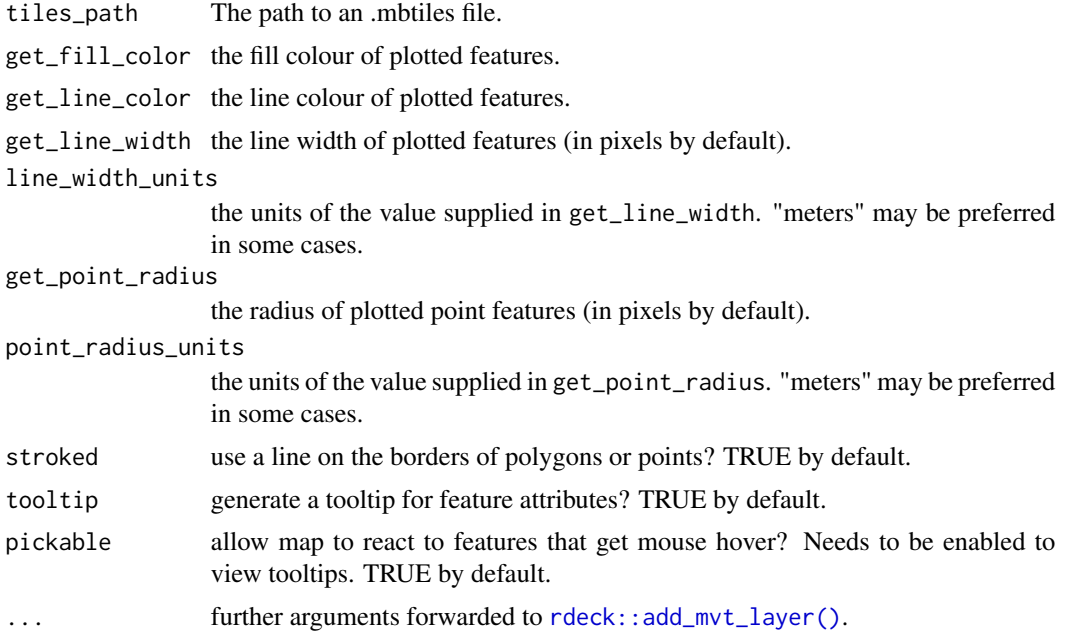

<span id="page-4-0"></span>.serve\_mode The way in which the server handles the vector tiles database. "in-memory" is the default and it will read the entire tile database into R as a tibble. "disk" will read tiles from the .mbtiles file as an SQLite database from disk. The default is more performant. Use "disk" only if you have a large vector tileset that would consume too much memory to hold in RAM at once.

#### Details

The map is powered by the awesome rdeck package, which is highly recommended for making interactive WebGL maps in R.

The graphics options of this function are passed directed to ' [rdeck::add\\_mvt\\_layer\(\)](#page-0-0), and so suppourt rdeck color scales based on attributes. See the rdeck helpfile for more detailed ' descriptions.

The graphics parameters apply only to relvant geometries. For ' example: 'fill color' is not used for line string features.

# <span id="page-5-0"></span>Index

clean\_mvt, [2](#page-1-0)

rdeck::add\_mvt\_layer(), *[4,](#page-3-0) [5](#page-4-0)*

serve\_mvt, [2](#page-1-0) serve\_mvt(), *[3](#page-2-0)* start\_mvt\_server, [3](#page-2-0)

view\_mvt, [4](#page-3-0)